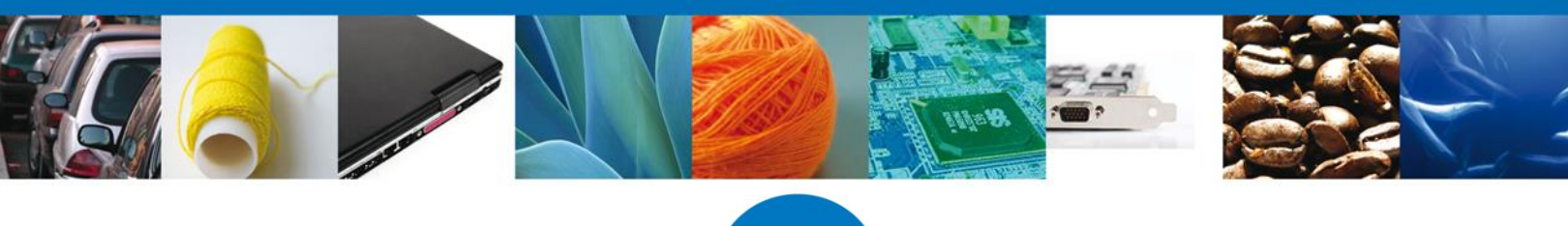

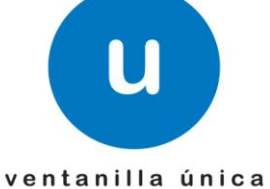

**Hoja Informativa 57**

México, D.F., a 2 de abril de 2012.

*Asómate a ventanilla…es única*

## **NUEVA VERSIÓN DE PLANTILLA XSLT PARA SERVICIOS WEB**

Como alcance a la Hoja Informativa 55, en la cual se comparte una plantilla XSLT con en el fin de que esta sirva de apoyo en la validación de la cadena original, damos a conocer una nueva versión de plantilla XSLT "Cove02.xsl", en donde los campos relacionados a la mercancía no exigen el llenado de los decimales.

No obstante, es muy importante que no se excedan los decimales establecidos por el Manual Cove:

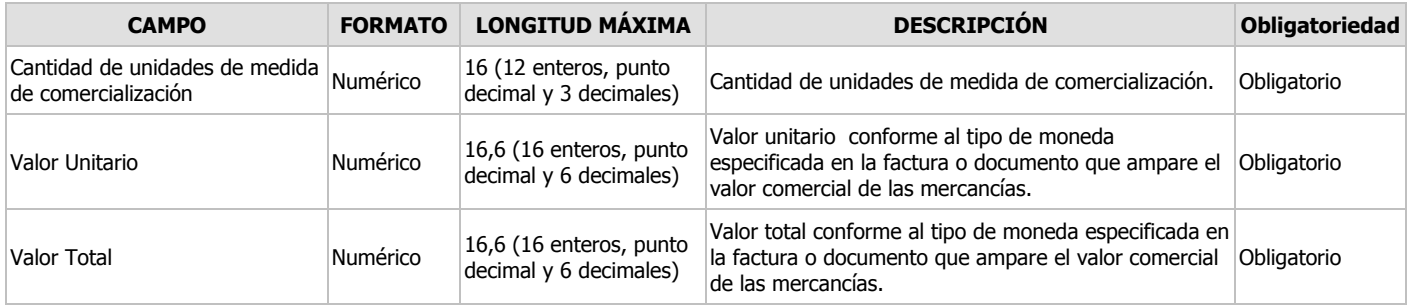

Lo anterior con el fin de facilitar la conformación de la cadena original, pero el proceso de validación sobre el contenido de la información la realiza el Web Service dependiendo de los datos que se ingresen.

Cabe mencionar que la Guía Técnica para el uso de la Plantilla XSLT sigue estando vigente, ya que estas adecuaciones no le afectan al ser esta una guía genérica.

Con relación a lo anterior, el archivo "Cove02.xsl" se encontrará disponible por medio de la siguiente ruta:<https://www.ventanillaunica.gob.mx/vucem/SobreVU/Descargas/index.htm>

Agradecemos sus comentarios y sugerencias a los correos [ventanillaunica@sat.gob.mx](mailto:ventanillaunica@sat.gob.mx) y [contacto@ventanillaunica.gob.mx.](mailto:contacto@ventanillaunica.gob.mx)

Sin más por el momento, reciban un cordial saludo.

Av. Hidalgo No. 77 Col. Guerrero, Del. Cuauhtémoc, C.P. 06300, México D.F. Atención telefónica 54 81 18 56 y 01 800 00 VUCEM (88236)

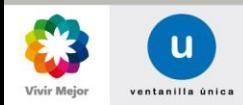

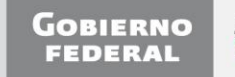

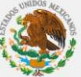